# Manufacturing process and design rules

Andreas G. Andreou Pedro Julian

Electrical and Computer Engineering Johns Hopkins University

http://andreoulab.net

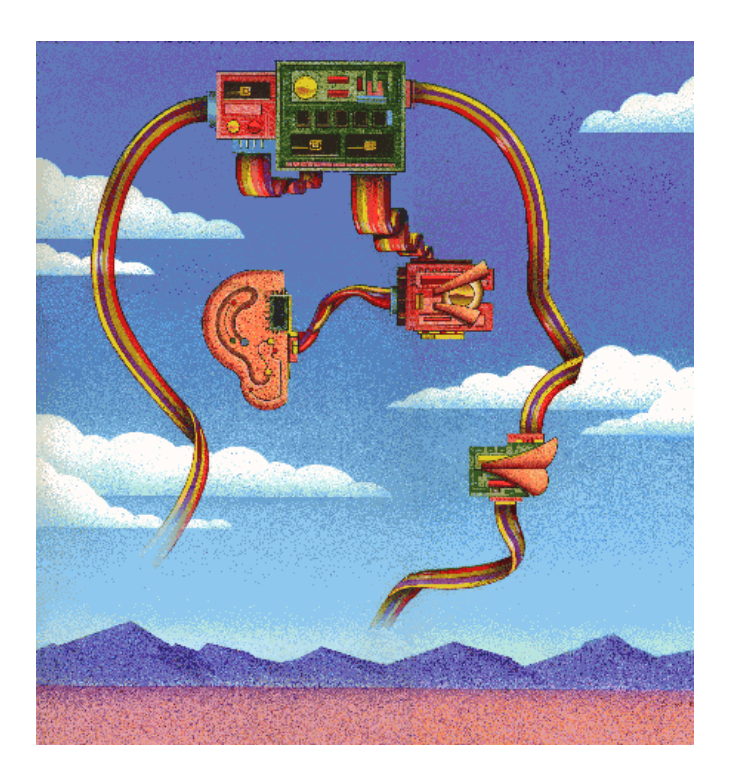

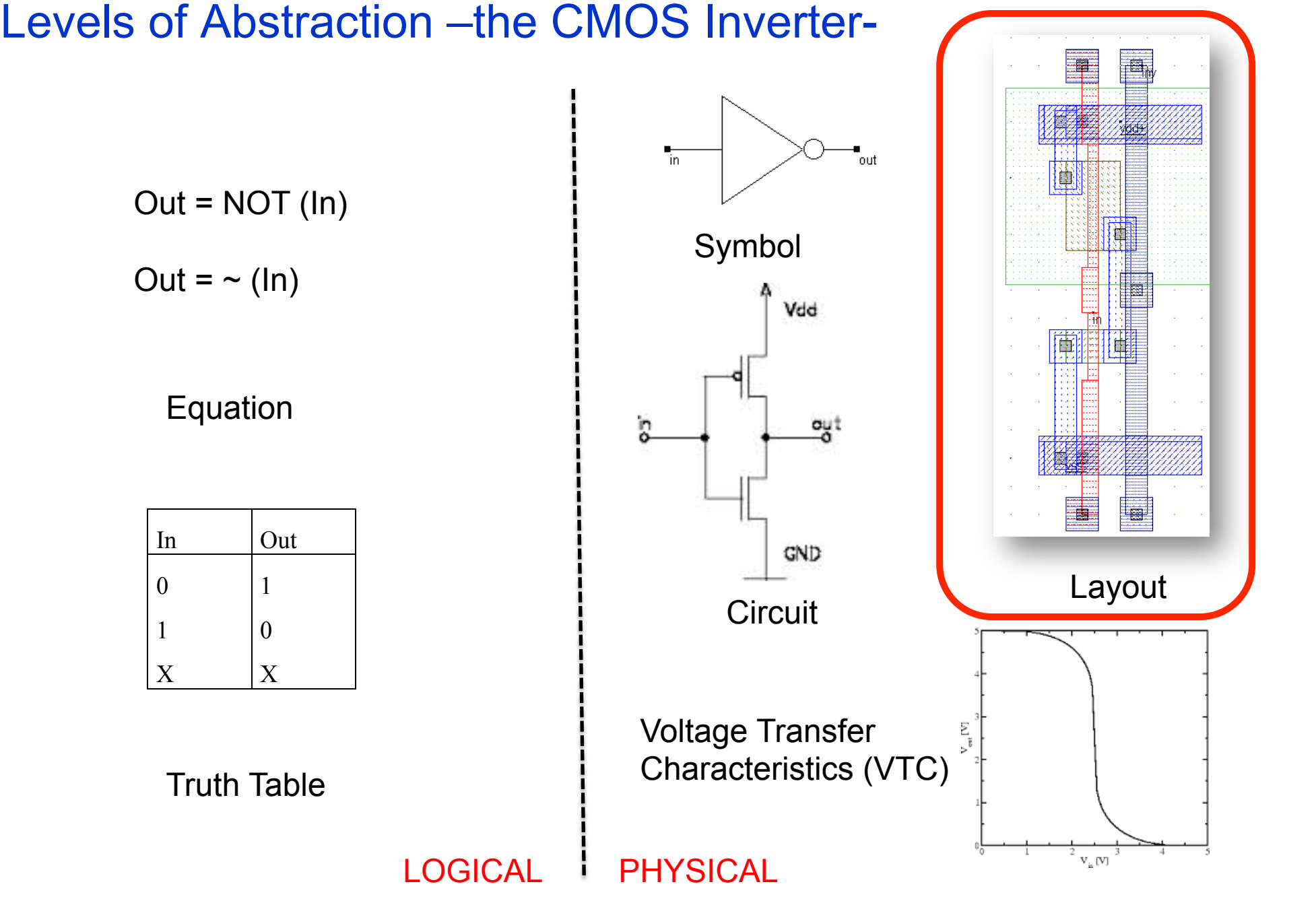

#### CMOS Fabrication

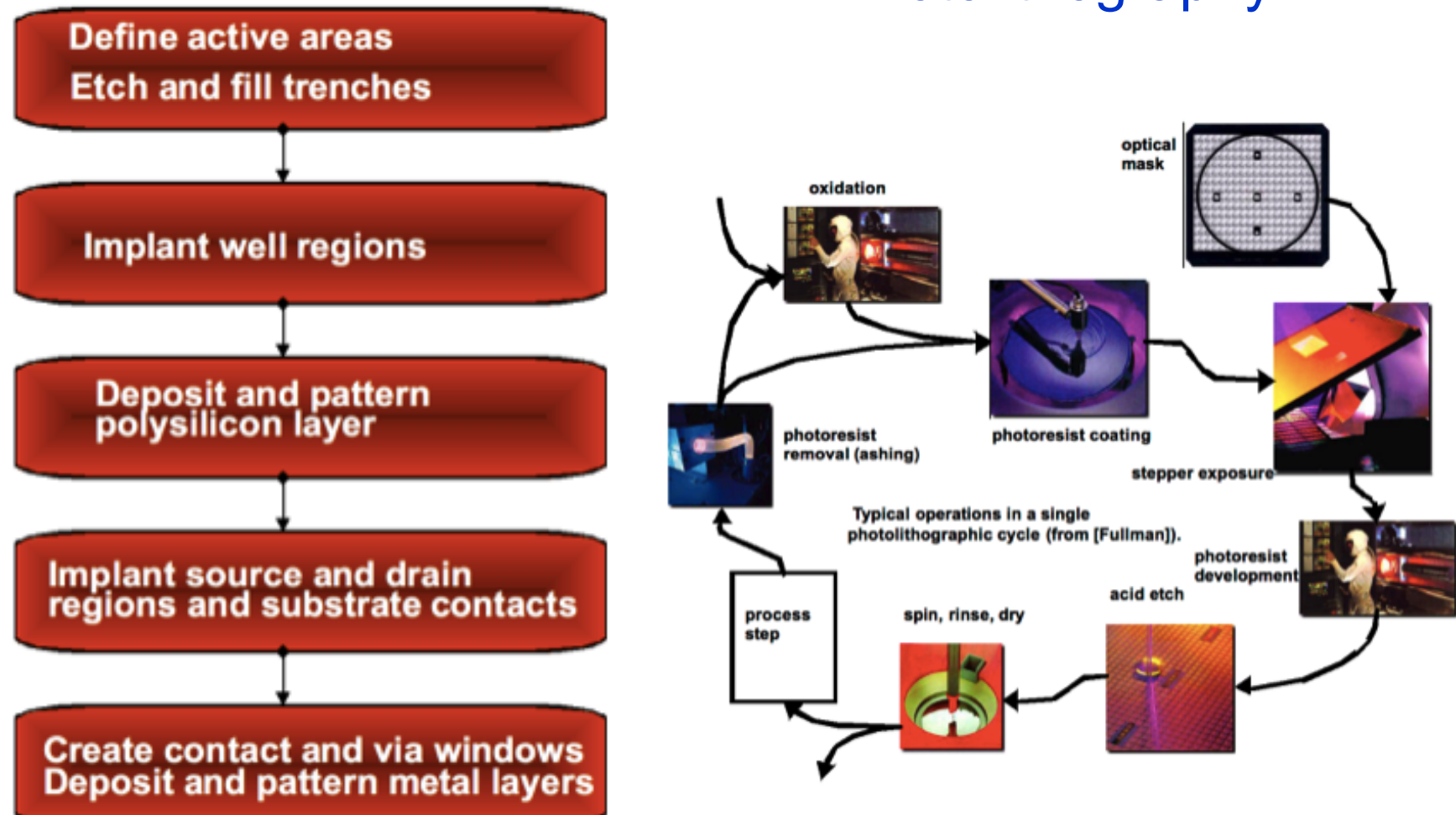

## **Photolithography**

### Patterning of silicon dioxide

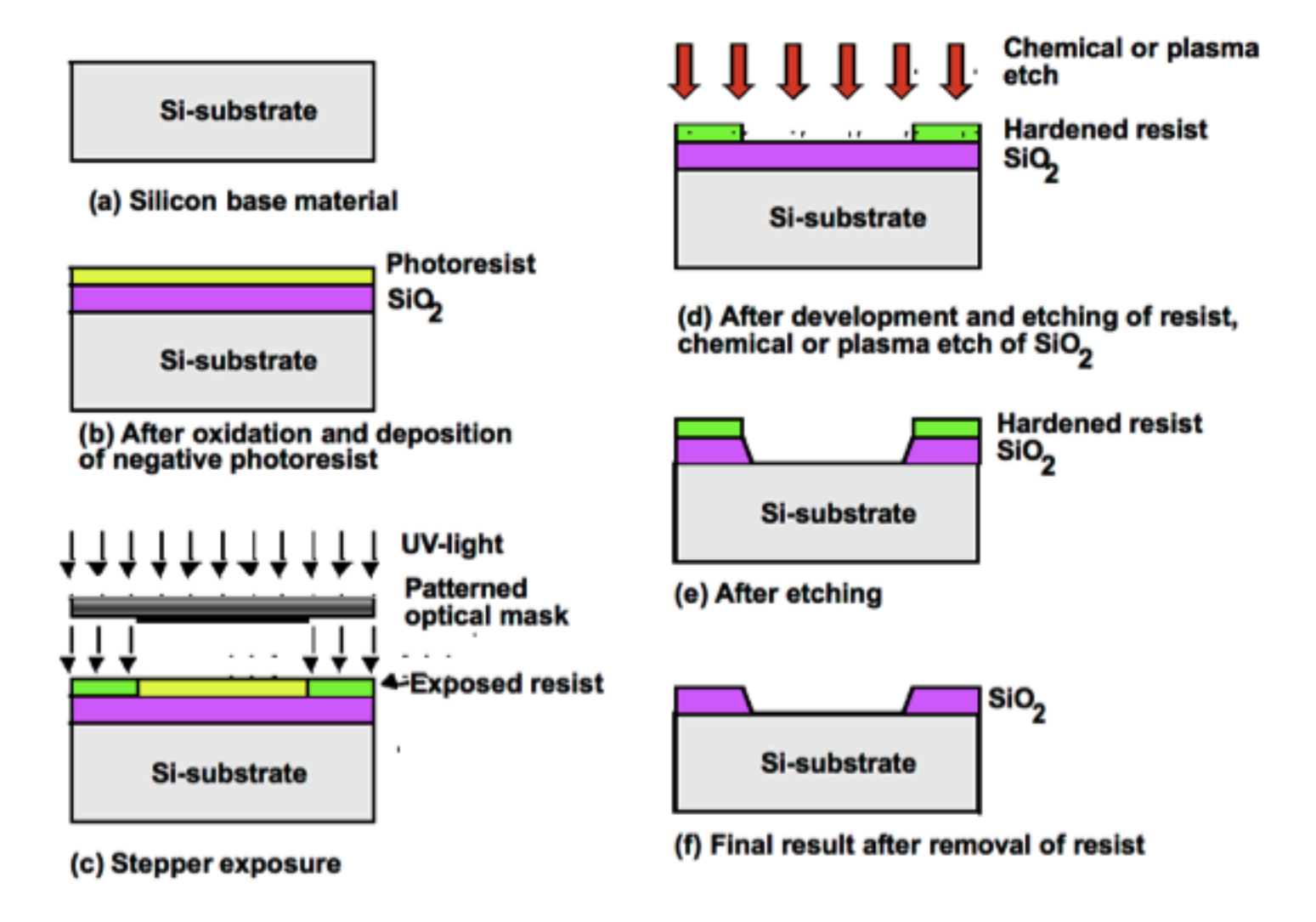

#### Designing an inverter

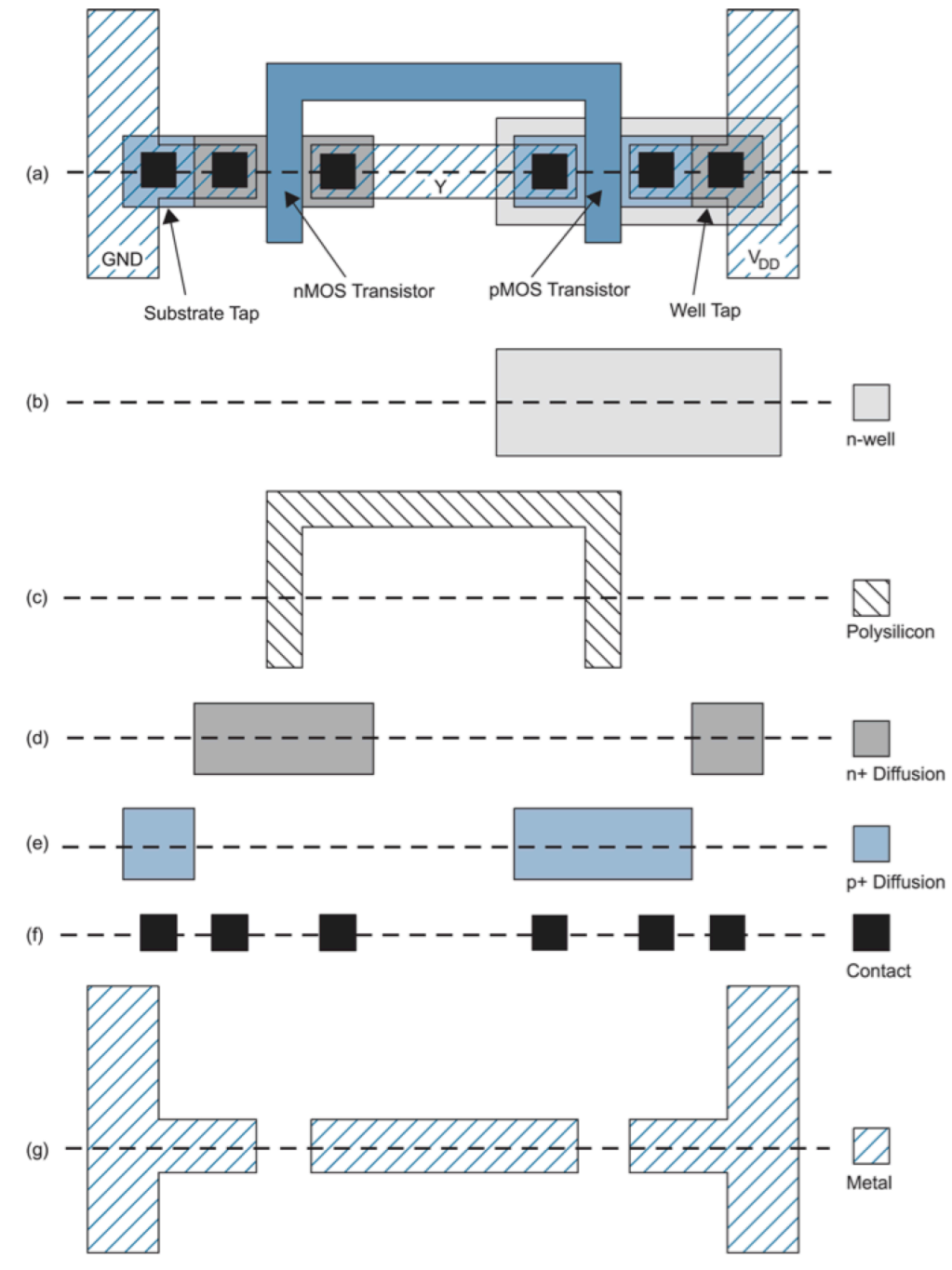

#### **Fabrication Process (I)**

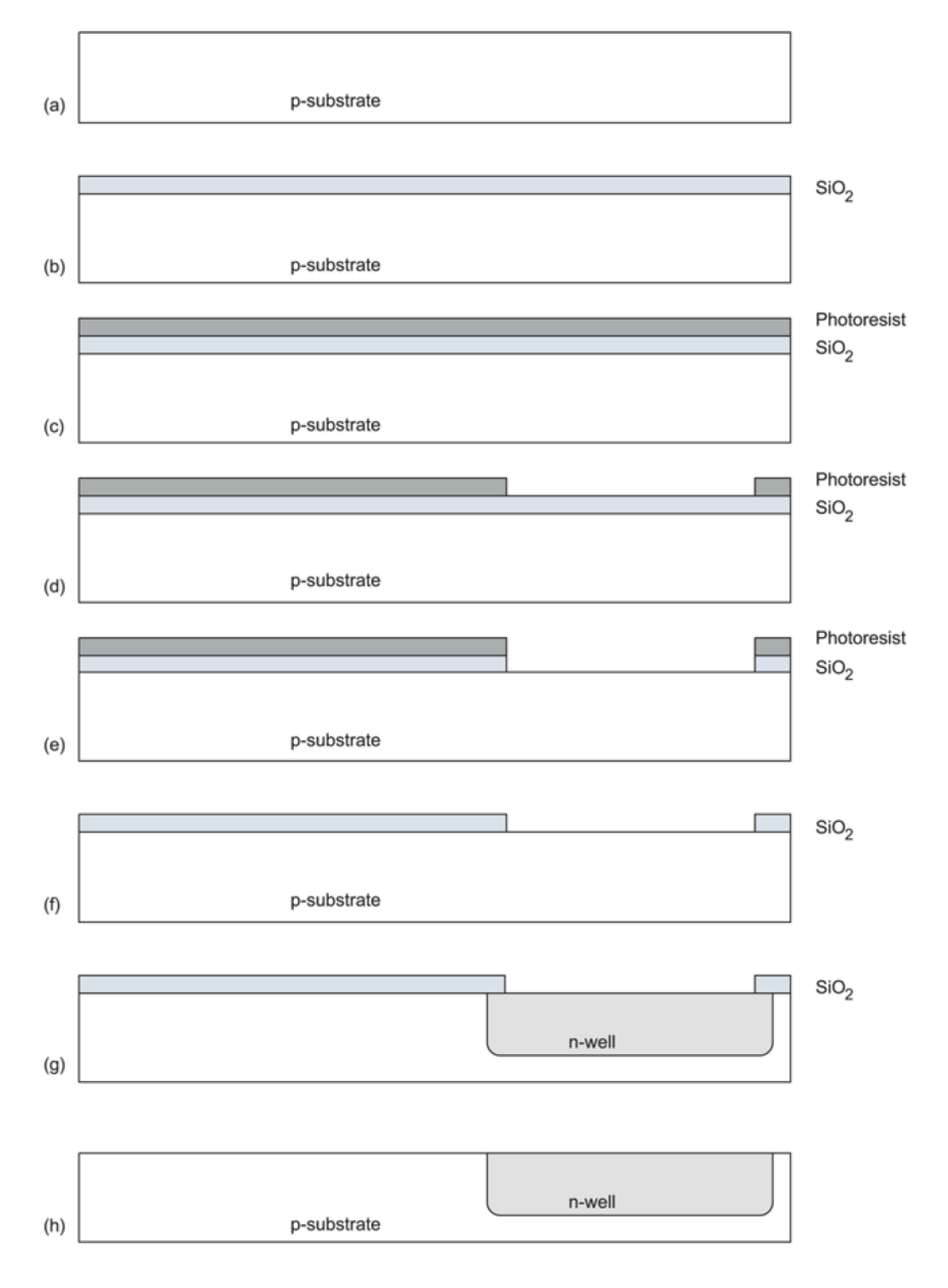

#### Fabrication Process (II)

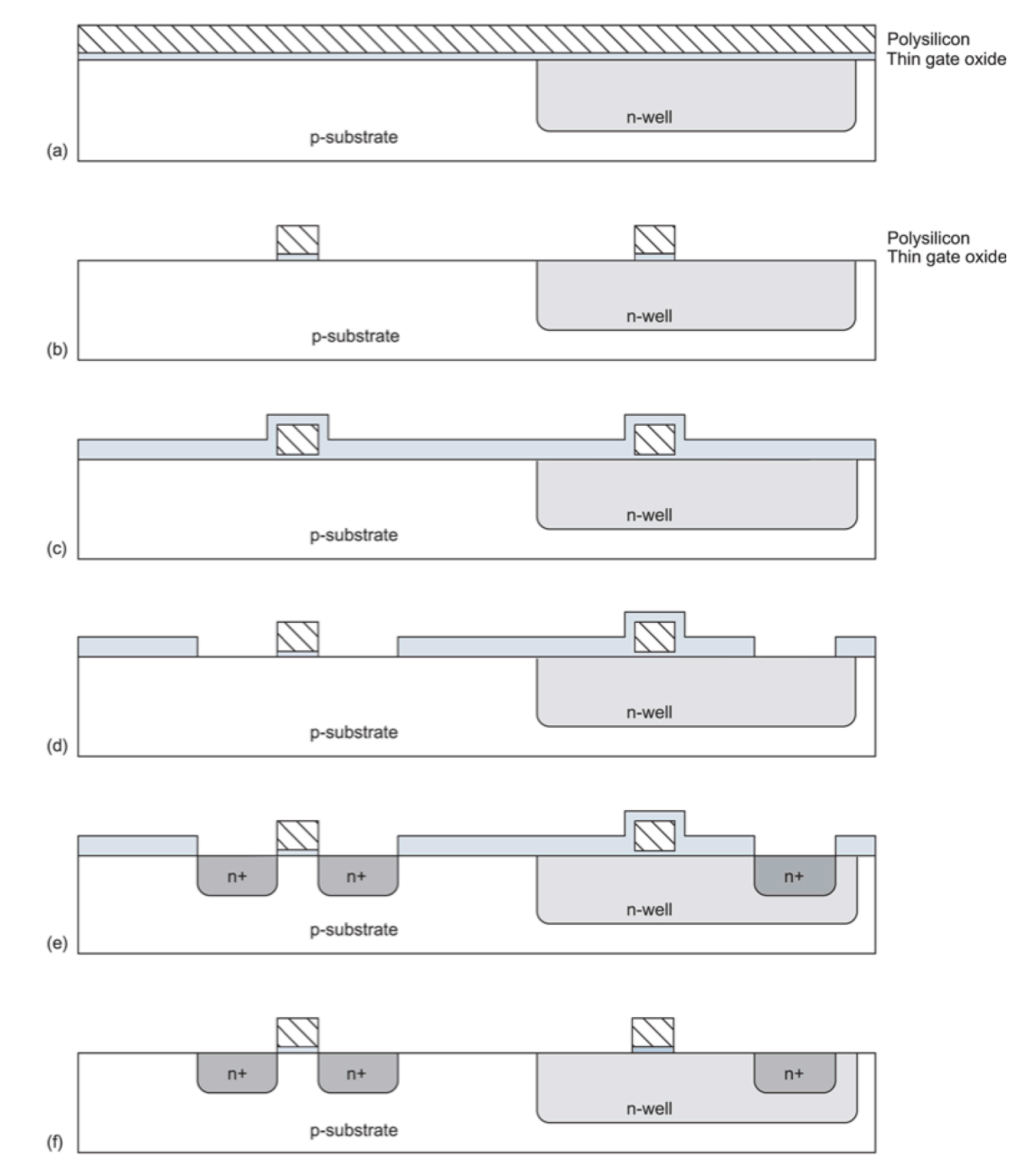

#### Process cross-section

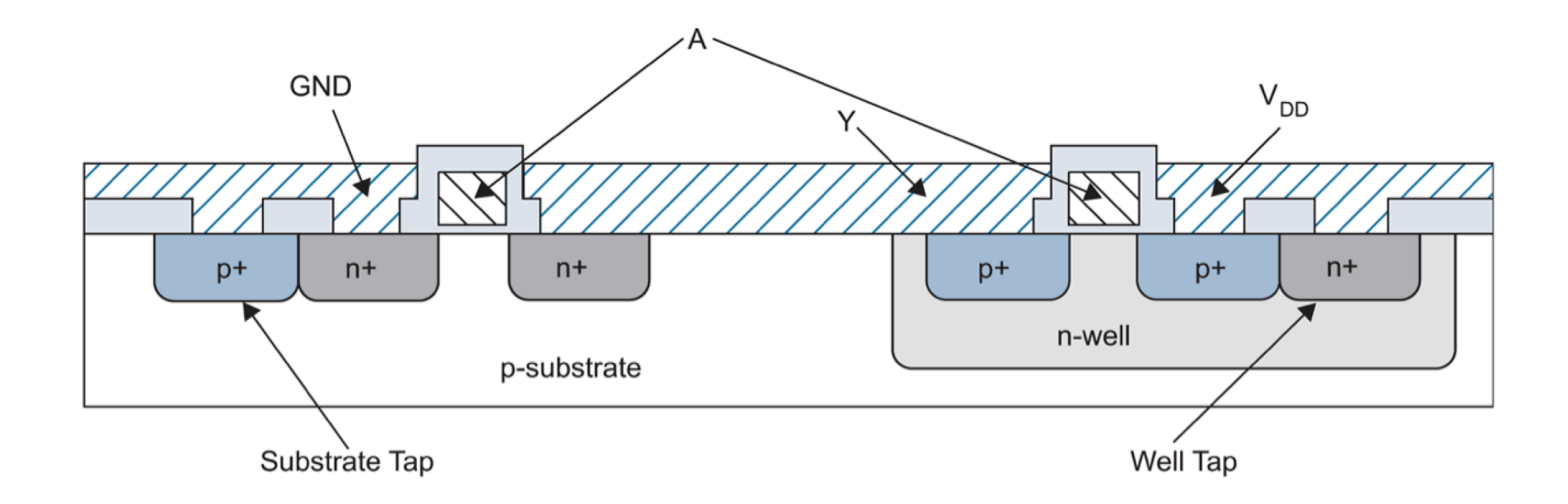

# Design Rules

- The interface between the design engineer (you!) and the process engineer (the guys in the white space suits!)
- Guidelines for constructing masks (constraints)
- Dimensions:
	- Dimensionless (lambda parameter)
	- Absolute (nanometer)

#### Design rules

•Objective:

maximum yield and minimizing area

- •Rule types
	- Width
	- Spacing
	- Separation
	- Extension
	- Overlap

#### Design Rules (I)

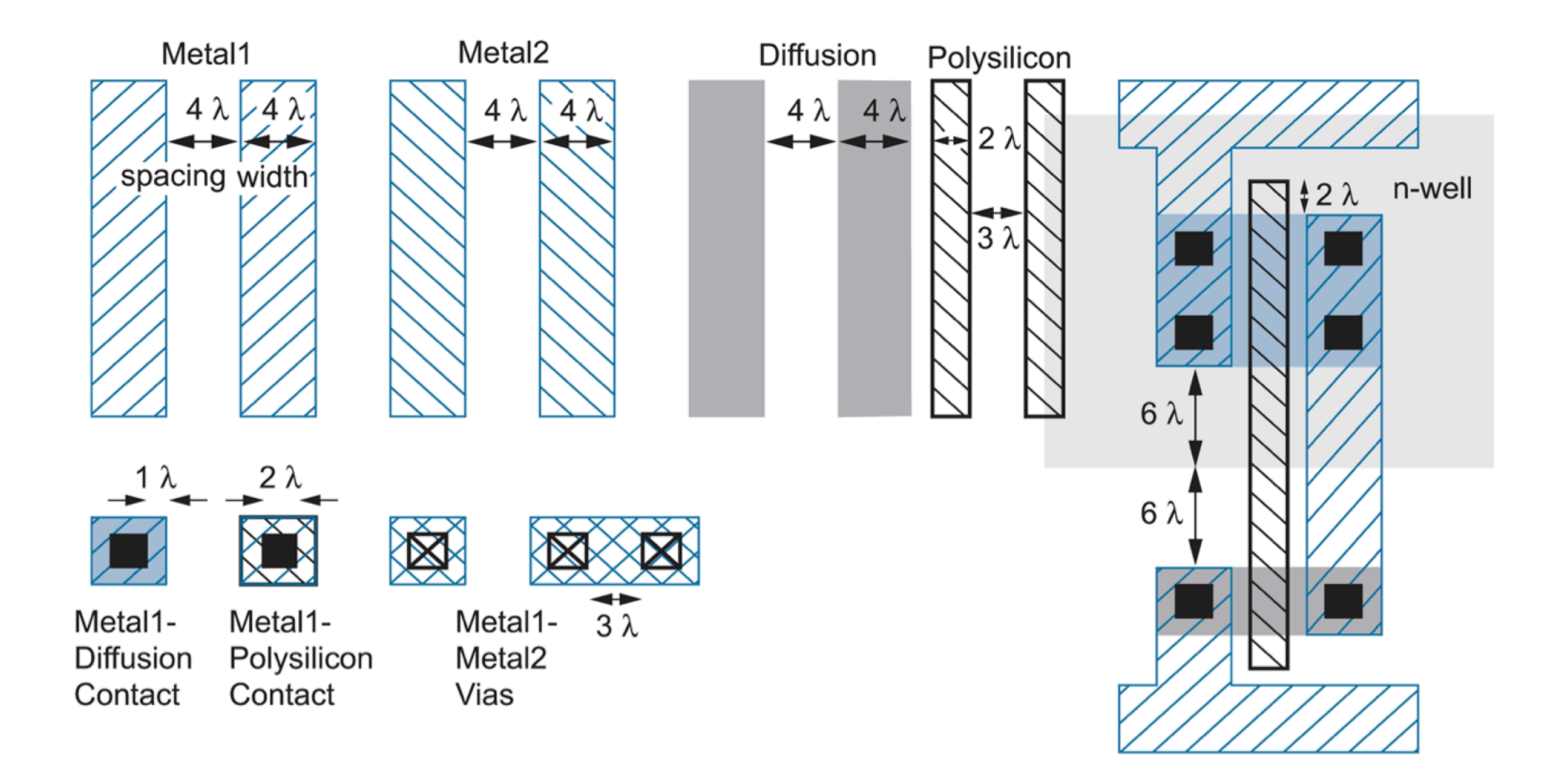

#### **Basic layout constraints**

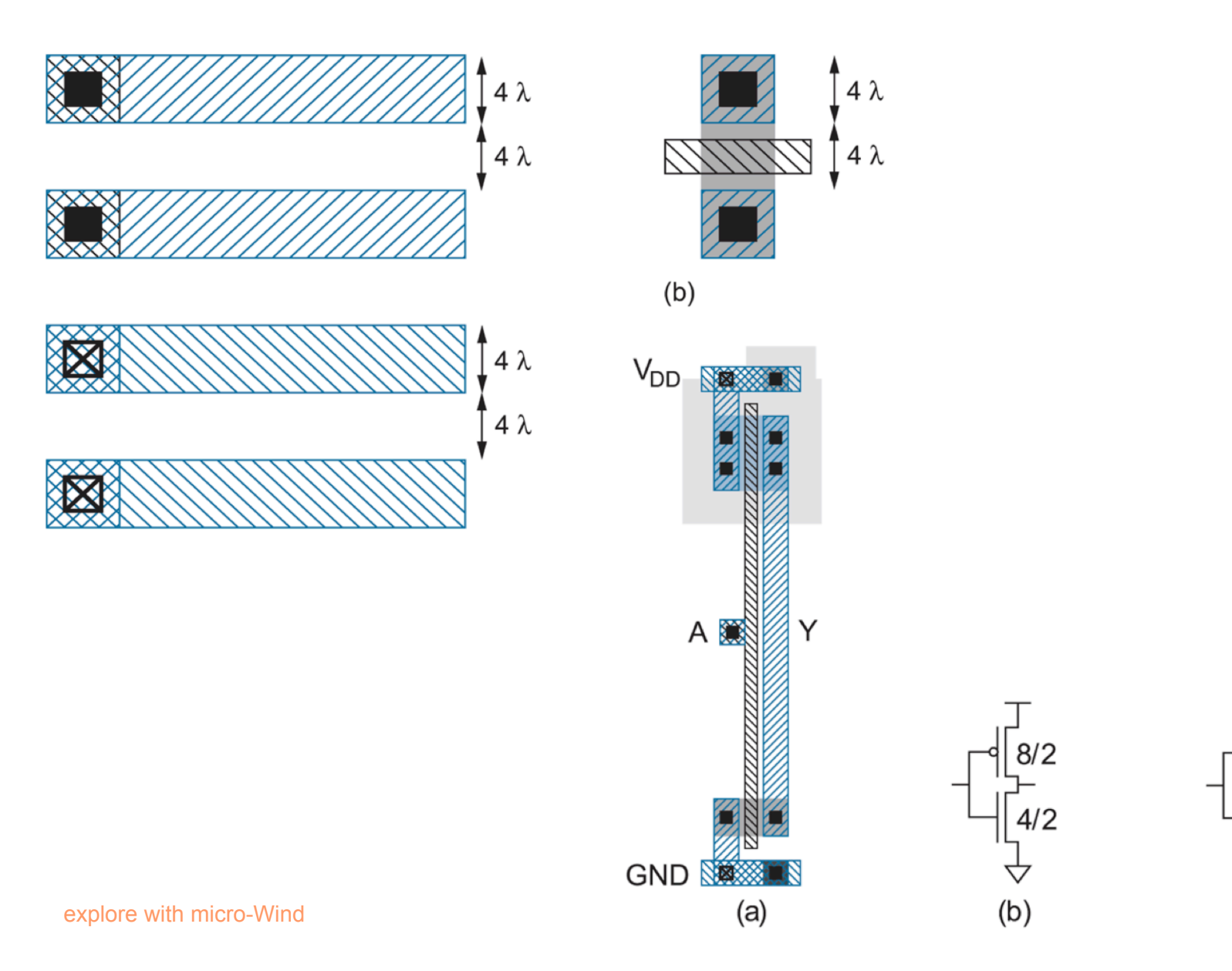

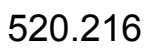

 $(c)$ 

#### Layout style for libraries -stick diagrams- (I)

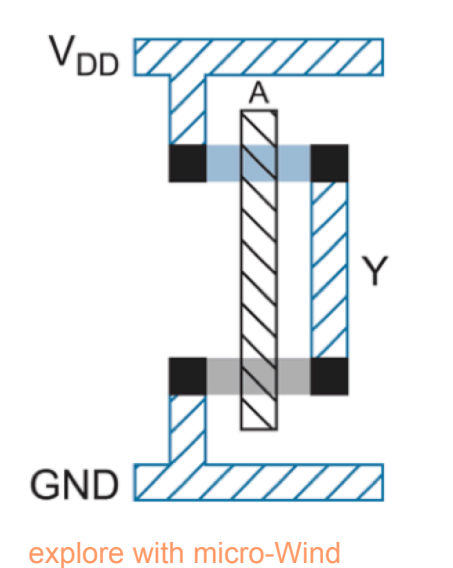

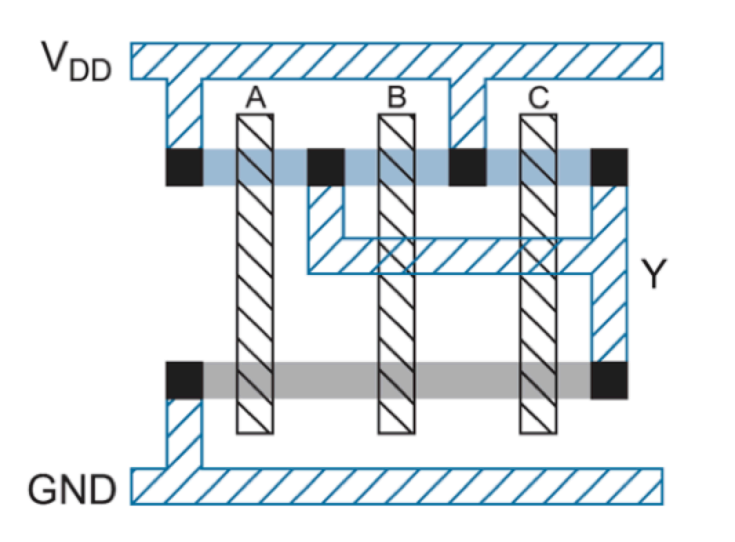

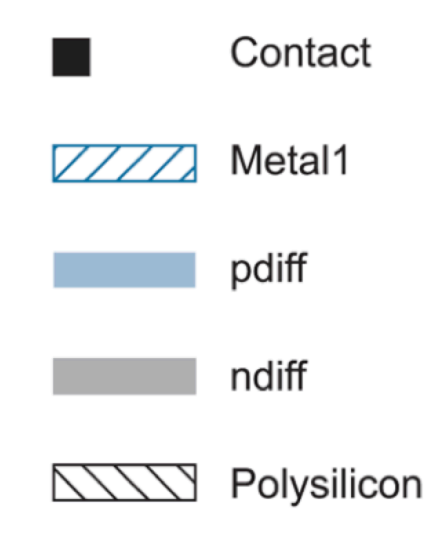

#### Layout style for libraries –stick diagrams- (II)

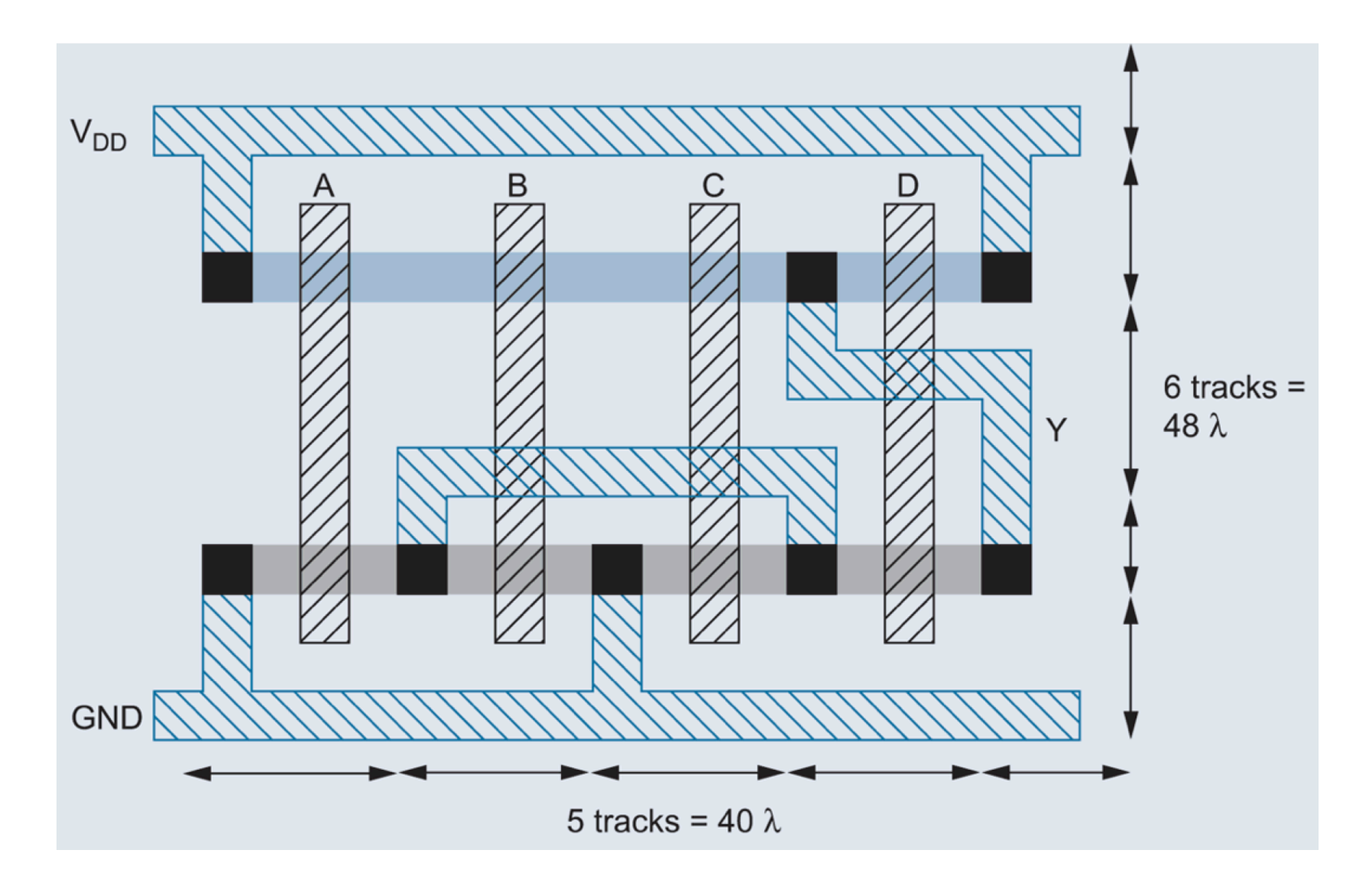

explore with micro-Wind

#### Substrate and well contact -the fourth hidden terminal-

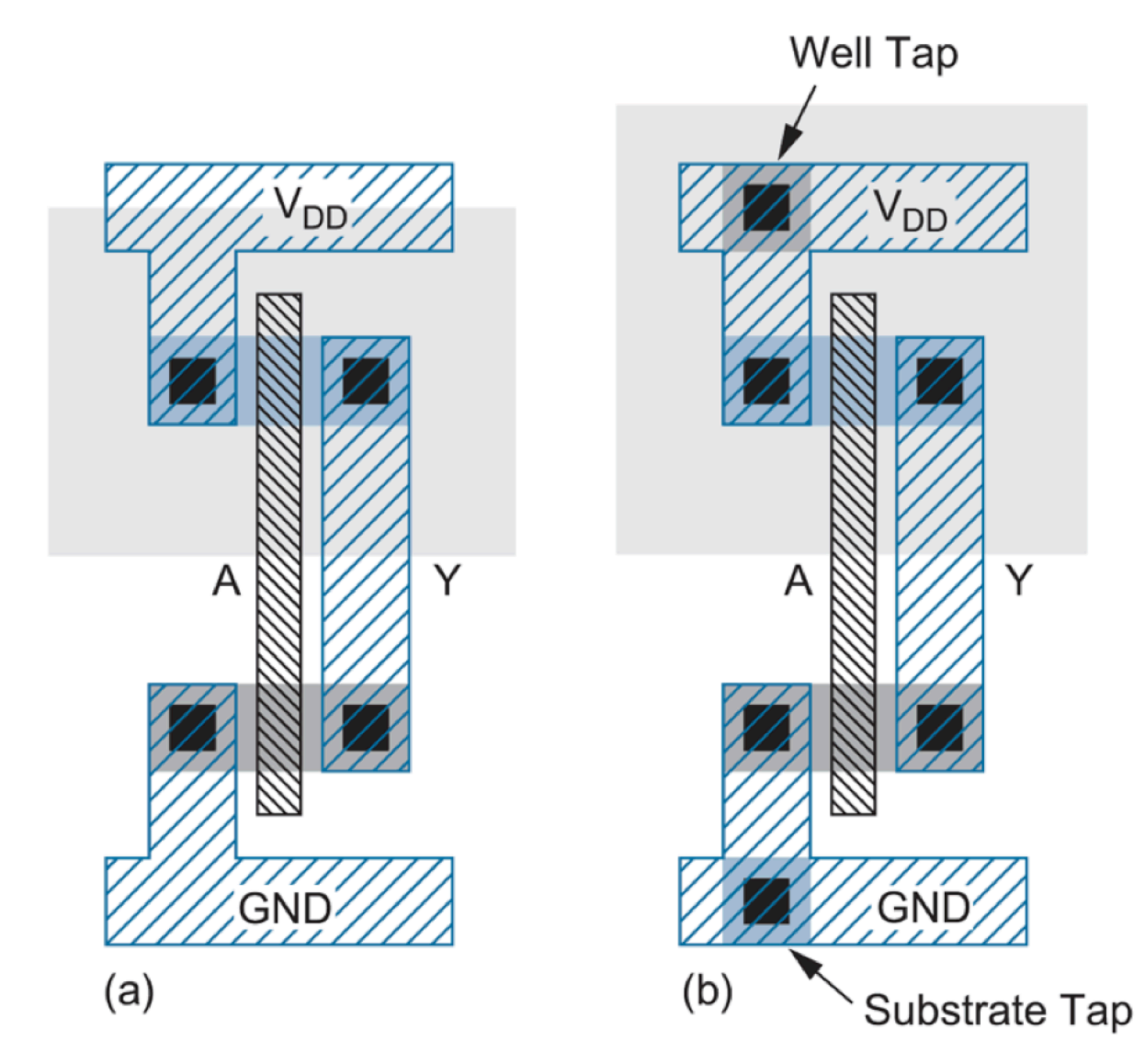

explore with micro-Wind

#### Layout style for libraries (II)

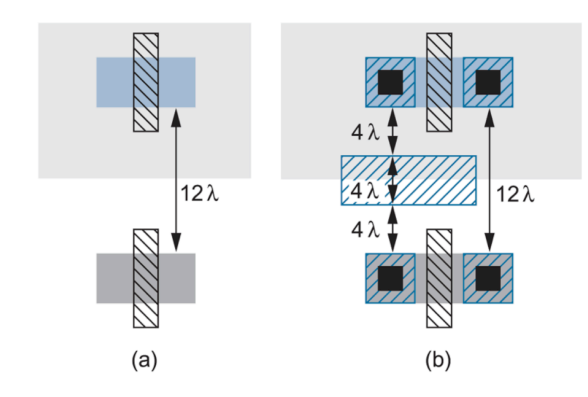

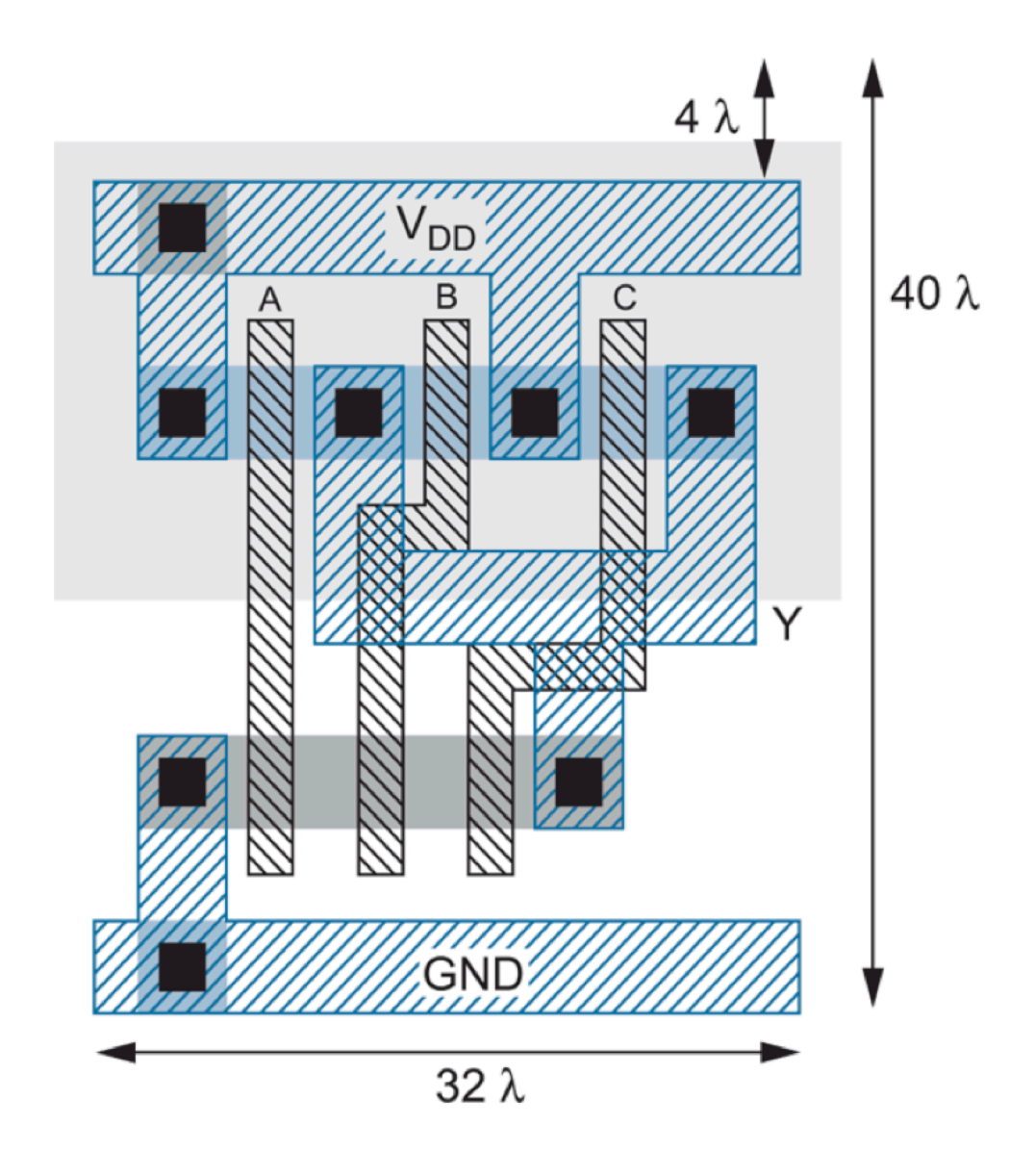

explore with micro-Wind

#### Computer Aided Design Tools

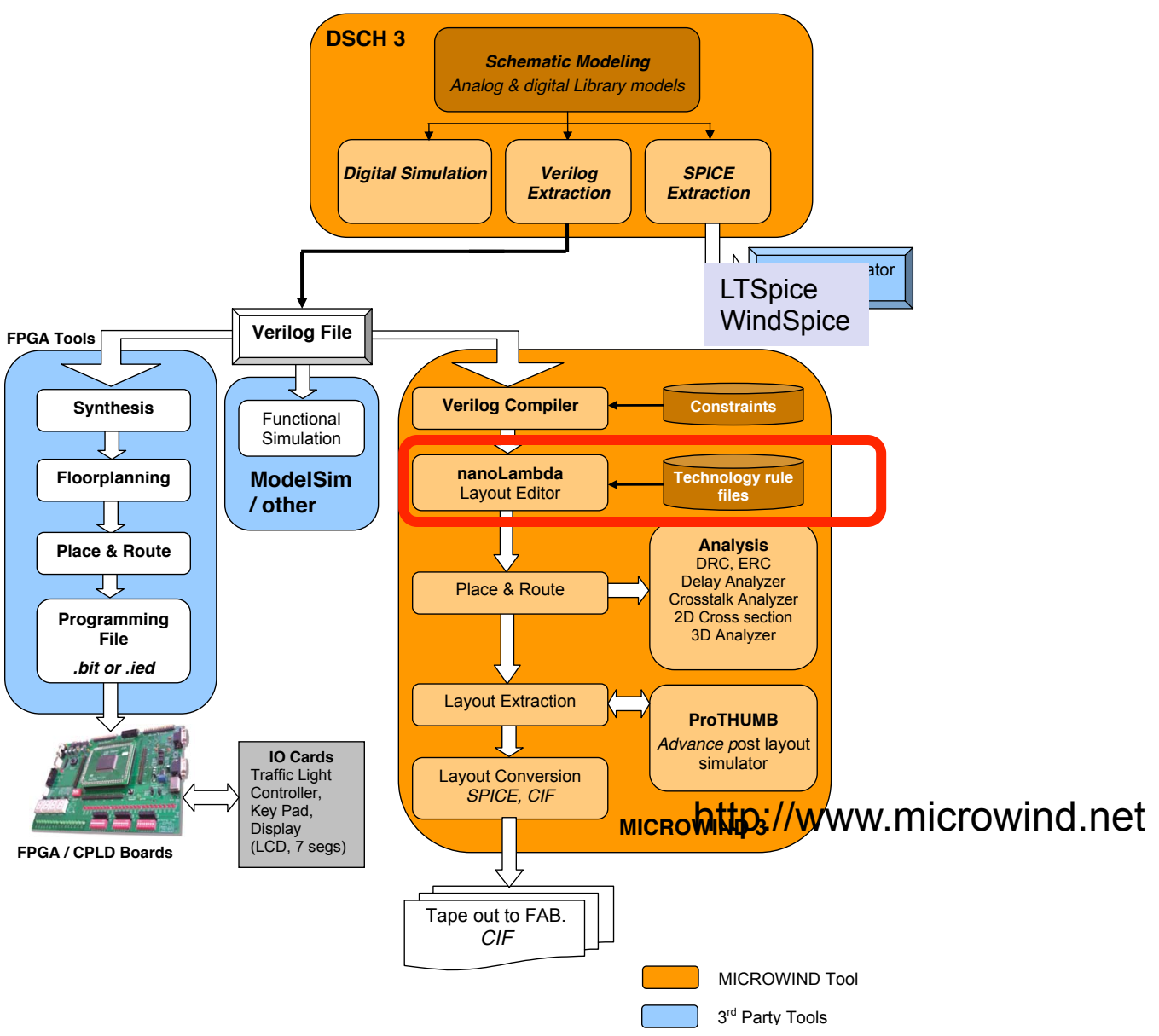